## **Room Schedules Report**

The Room Schedules report displays the sections that are scheduled into each room at the school for each period of the school day. The room and period can be changed for a section directly on this report if needed.

## Viewing the Room Schedules Report

1. In the Scheduling menu, click Room Schedules Report.

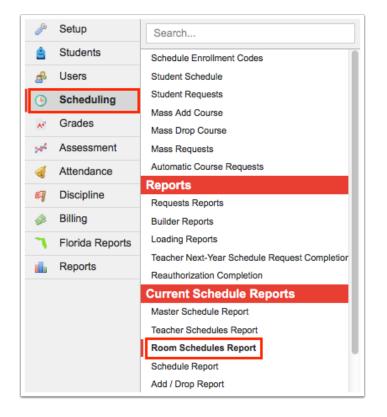

Each room in the school is listed down the left side of the screen, including the Display Room, Room, and Title, as set up in Setup > <u>Rooms</u> screen. The sections scheduled into the room for each period of the school day are displayed across the report. The number of students enrolled in the section is displayed next to each section.

|                 |            | 99.34% fully schedu  | led |                                          | Show                     | •                              |            |                                        | 1                    | Filter by Subject                                                               | ct: Cho                      | ose                            |            | by Course                      | e(s):                |             |           | V | Apply |
|-----------------|------------|----------------------|-----|------------------------------------------|--------------------------|--------------------------------|------------|----------------------------------------|----------------------|---------------------------------------------------------------------------------|------------------------------|--------------------------------|------------|--------------------------------|----------------------|-------------|-----------|---|-------|
| 90 Rooms        | <b>1</b>   |                      |     |                                          |                          |                                |            |                                        |                      |                                                                                 |                              |                                | Custo      | omize Columns                  | Filter               | Filters: 0  | FF Search |   | 20    |
| Display<br>Room | Room       | Title                | ITV | Period 1                                 |                          | Period 2                       |            | Period 3                               |                      | Period 4                                                                        |                              | Period 5                       |            | Period 6                       |                      | Period<br>7 | Period 8  |   |       |
| Library         | 1-113      | 00009A0001000001113  |     | EXEC INTERN 1<br>EXEC INTERN 2           | 4 🕂<br>0 🕂               | EXEC INTERN 1<br>EXEC INTERN 2 | 5 +<br>1 + | EXEC INTERN 1<br>EXEC INTERN 2         | 8 +<br>0 +           | EXEC INTERN 1<br>EXEC INTERN 2                                                  | 8 🕂<br>0 🕂                   | EXEC INTERN 1<br>EXEC INTERN 2 | 7 +<br>0 + | EXEC INTERN 1<br>EXEC INTERN 2 | 7 +<br>0 +           |             |           |   |       |
| 113-B           | 1-<br>113B | 00009A0001000001113B |     | JOURN 1<br>JOURN 2<br>JOURN 3<br>JOURN 4 | 5 +<br>7 +<br>2 +<br>4 + | ENGLISH COMP                   | 26 🕂       |                                        |                      | ENGLISH COMP I                                                                  | <u>l</u> 27 🕂                | ENGLISH COMP I                 | 122 +      | ENGLISH COMP                   | <u>II</u> 24 +       |             |           |   |       |
| 210             | 1-210      | 00009A0001000001210  |     | INTENS READ 2                            |                          | INTENS READ 1                  | 20 🕂       | INTENS READ 1                          | 19 🕂                 | INTENS READ 1                                                                   | 21 🕂                         | INTENS READ 2                  | 19 🕂       | INTENS READ 2                  | 12 🕂                 |             |           |   |       |
| 806             | 1-806      | 00009A0001000001806  |     | DIGITAL DESIGN                           | 36 🕂                     | DIGITAL DESIGN                 | 33 🕂       | DIGITAL DESIGN                         | <u>2</u> 35 +        | DIGITAL DESIGN                                                                  | 36 🕂                         | DIGITAL DESIGN                 | 31 🕂       | DIGITAL INFO<br>TECH           | 36 🕂                 |             |           |   |       |
| 808             | 1-808      | 00009A0001000001808  |     | AP COMPUTER<br>SCI PRIN                  | 31 🕂                     | DIGITAL DESIGN                 | 27 💠       | DIGITAL DESIGN<br>DIV CAR TECH-<br>OJT | <u>1</u> 30 +<br>1 + | DIV CAR TECH-<br>OJT<br>DIV CAR TECH<br>PRIN                                    | 2 +<br>32 +                  | DIV CAR TECH-<br>OJT           | 19 🕂       | DIV CAR TECH-O                 | <u>NT</u> 26 🕂       |             |           |   |       |
| 821             | 1-821      | 00009A0001000001821  |     | AP PSYCH                                 | 42 🕂                     | AP PSYCH                       | 39 +       | AP PSYCH                               | 40 🛧                 | LEAD SKLS DEV<br>LEAD TECNOS<br>LEADER<br>STRATEGIES<br>APPROACHES TO<br>LEADER | 13 +<br>8 +<br>9 +<br>2 11 + | AP PSYCH                       | 40 🕂       | AP PSYCH                       | 37 🕂                 |             |           |   |       |
| 201             | 201        | 00009A0001000001201  |     | ANAT PHYSIO<br>HON                       | 24 🕂                     | ANAT PHYSIO<br>HON             | 27 🕂       | BIO 1 HON                              | 27 🕂                 | BIO 1 HON                                                                       | 26 🕂                         | ANAT PHYSIO<br>HON             | 27 🕂       | ANAT PHYSIO HO                 | <u>DN</u> 17 🕂       |             |           |   |       |
| 202             | 202        | 00009A0001000001202  |     | MARINE SCI 1                             | 27 🕂                     | MARINE SCI 1                   | 26 🕂       | BIO 1                                  | 29 🕂                 | BIO 1                                                                           | 28 🕂                         | BIO 1                          | 24 🕂       | BIO 1                          | 27 🕂                 |             |           |   |       |
| 206             | 206        | 00009A0001000001206  |     | CHEM 1 HON                               | 29 🕂                     | CHEM 1 HON                     | 29 🕂       | AP CHEM                                | 25 🕂                 | CHEM 1 HON                                                                      | 28 🕂                         | AP CHEM                        | 13 🕂       | CHEM 1 HON                     | 26 🕂                 |             |           |   |       |
| 207             | 207        | 00009A0001000001207  |     | BIO 1<br>BIO 1                           | 9<br>29 +                | CHEM 1                         | 24 +       | CHEM 1                                 | 22 +                 | BIO 1                                                                           | 27 🕂                         | BIO 1<br>BIO 1                 | 24 +<br>8  | BIO 1<br>BIO 1                 | 27 <del>+</del><br>9 |             |           |   |       |
| 208             | 208        | 00009A0001000001208  |     | INTEG SCI 1                              | 29 🕂                     | INTEG SCI 1                    | 18 🕂       | INTEG SCI 1                            | 25 🕂                 |                                                                                 |                              | PHYS 1                         | 12 🕂       | PHYS 1                         | 10 🕂                 |             |           |   |       |
| 214             | 214        | 00009A0001000001214  |     | BIO 1 HON                                | 29 🕂                     | BIO 1 HON                      | 27 🕂       | AP BIO                                 | 25 🕂                 | AP BIO                                                                          | 17 🕂                         | AP ENV SCI                     | 23 🕂       | AP ENV SCI                     | 27 🕂                 |             |           |   |       |
| 219             | 219        | 00009A0001000001219  |     | PHYS 1 HON                               | 27 🕂                     | PHYS 1 HON                     | 27 🕂       | PHYS 2 HON                             | 22 🕂                 | PHYS 2 HON                                                                      | 17 🕂                         | PHYS 1 HON                     | 27 🕂       | PHYS 1 HON                     | 23 🕂                 |             |           |   |       |

Above the report, the percentage of rooms fully scheduled is displayed, which will update when sections are dragged and dropped on the report.

|                 |            | 99.34% fully schedu  | lled |                                          | Show                     |                                |            |                                |                      | Filter by Subjec                                                                | t: Cho                     | ose                            |            | by Course                      | (s):                             |             |           | V | Apply |
|-----------------|------------|----------------------|------|------------------------------------------|--------------------------|--------------------------------|------------|--------------------------------|----------------------|---------------------------------------------------------------------------------|----------------------------|--------------------------------|------------|--------------------------------|----------------------------------|-------------|-----------|---|-------|
| 90 Rooms        | <b>1</b>   |                      |      |                                          |                          |                                |            |                                |                      |                                                                                 |                            |                                | Custo      | mize Columns                   | ilter                            | Filters: 0  | FF Search |   |       |
| Display<br>Room | Room       | Title                | ITV  | Period 1                                 |                          | Period 2                       |            | Period 3                       |                      | Period 4                                                                        |                            | Period 5                       |            | Period 6                       |                                  | Period<br>7 | Period 8  |   |       |
| Library         | 1-113      | 00009A0001000001113  |      | EXEC INTERN 1<br>EXEC INTERN 2           | 4 🕂<br>0 🕂               | EXEC INTERN 1<br>EXEC INTERN 2 | 5 +<br>1 + | EXEC INTERN 1<br>EXEC INTERN 2 | 8 +<br>0 +           | EXEC INTERN 1<br>EXEC INTERN 2                                                  | 8 +<br>0 +                 | EXEC INTERN 1<br>EXEC INTERN 2 | 7 🕂<br>0 🕂 | EXEC INTERN 1<br>EXEC INTERN 2 | 7 <del>4</del><br>0 <del>4</del> |             |           |   |       |
| 113-B           | 1-<br>113B | 00009A0001000001113B |      | JOURN 1<br>JOURN 2<br>JOURN 3<br>JOURN 4 | 5 +<br>7 +<br>2 +<br>4 + | ENGLISH COMP                   | 26 🕂       |                                |                      | ENGLISH COMP II                                                                 | 27 🕂                       | ENGLISH COMP                   | 122 +      | ENGLISH COMP II                | 24 +                             |             |           |   |       |
| 210             | 1-210      | 00009A0001000001210  |      |                                          |                          | INTENS READ 1                  | 20 🕂       | INTENS READ 1                  | 19 🕂                 | INTENS READ 1                                                                   | 21 🕂                       | INTENS READ 2                  | 19 🕂       | INTENS READ 2                  | 12 🕂                             |             |           |   |       |
| 806             | 1-806      | 00009A0001000001806  |      | DIGITAL DESIGN                           | 36 🕂                     | DIGITAL DESIGN                 | 33 🕂       | DIGITAL DESIGN                 | <u>2</u> 35 +        | DIGITAL DESIGN                                                                  | 36 🕂                       | DIGITAL DESIGN                 | 31 🕂       | DIGITAL INFO<br>TECH           | 36 🕂                             |             |           |   |       |
| 808             | 1-808      | 00009A0001000001808  |      | AP COMPUTER<br>SCI PRIN                  | 31 🕂                     | DIGITAL DESIGN                 | 27 🕂       | DIGITAL DESIGN                 | <u>1</u> 30 +<br>1 + | DIV CAR TECH-<br>OJT<br>DIV CAR TECH<br>PRIN                                    | 2 +<br>32 +                | DIV CAR TECH-<br>OJT           | 19 🕂       | DIV CAR TECH-OJ                | T 26 🕂                           |             |           |   |       |
| 821             | 1-821      | 00009A0001000001821  |      | AP PSYCH                                 | 42 🕂                     | AP PSYCH                       | 39 🕂       | AP PSYCH                       | 40 🕂                 | LEAD SKLS DEV<br>LEAD TECNOS<br>LEADER<br>STRATEGIES<br>APPROACHES TO<br>LEADER | 13 +<br>8 +<br>9 +<br>11 + | AP PSYCH                       | 40 +       | AP PSYCH                       | 37 +                             |             |           |   |       |
| 201             | 201        | 00009A0001000001201  |      | ANAT PHYSIO<br>HON                       | 24 🕂                     | ANAT PHYSIO<br>HON             | 27 🕂       | BIO 1 HON                      | 27 🕂                 | BIO 1 HON                                                                       | 26 🕂                       | ANAT PHYSIO<br>HON             | 27 🕂       | ANAT PHYSIO HO                 | <u>N</u> 17 🕂                    |             |           |   |       |
| 202             | 202        | 00009A0001000001202  |      | MARINE SCI 1                             | 27 🕂                     | MARINE SCI 1                   | 26 🕂       | BIO 1                          | 29 🕂                 | BIO 1                                                                           | 28 🕂                       | BIO 1                          | 24 🕂       | BIO 1                          | 27 🕂                             |             |           |   |       |
| 206             | 206        | 00009A0001000001206  |      | CHEM 1 HON                               | 29 🕂                     | CHEM 1 HON                     | 29 🕂       | AP CHEM                        | 25 🕂                 | CHEM 1 HON                                                                      | 28 🕂                       | AP CHEM                        | 13 🕂       | CHEM 1 HON                     | 26 🕂                             |             |           |   |       |
| 207             | 207        | 00009A0001000001207  |      | BIO 1<br>BIO 1                           | 9<br>29 +                | CHEM 1                         | 24 +       | CHEM 1                         | 22 🕂                 | BIO 1                                                                           | 27 🕂                       | BIO 1<br>BIO 1                 | 24 +<br>8  | BIO 1<br>BIO 1                 | 27 +<br>9                        |             |           |   |       |
| 208             | 208        | 00009A0001000001208  |      | INTEG SCI 1                              | 29 🕂                     | INTEG SCI 1                    | 18 🕂       | INTEG SCI 1                    | 25 🕂                 |                                                                                 |                            | PHYS 1                         | 12 🕂       | PHYS 1                         | 10 🕂                             |             |           |   |       |
| 214             | 214        | 00009A0001000001214  |      | BIO 1 HON                                | 29 🕂                     | BIO 1 HON                      | 27 🕂       | AP BIO                         | 25 🕂                 | AP BIO                                                                          | 17 🕂                       | AP ENV SCI                     | 23 🕂       | AP ENV SCI                     | 27 🕂                             |             |           |   |       |
| 219             | 219        | 00009A0001000001219  |      | PHYS 1 HON                               | 27 🕂                     | PHYS 1 HON                     | 27 +       | PHYS 2 HON                     | 22 🕂                 | PHYS 2 HON                                                                      | 17 🕂                       | PHYS 1 HON                     | 27 🕂       | PHYS 1 HON                     | 23 🕂                             |             |           |   |       |

**2.** Click the **Show** pull-down to display different information in the report. You can select as many items as needed. Click **Apply** to display the selected options in the report.

|                 |          | 99.34% fully scheduled |     | Show: Teacher                                                |                                                          | F                                                            | ilter by Subject: Choose                                 |                                                          | by Course(s):                                           |                    | Apply |
|-----------------|----------|------------------------|-----|--------------------------------------------------------------|----------------------------------------------------------|--------------------------------------------------------------|----------------------------------------------------------|----------------------------------------------------------|---------------------------------------------------------|--------------------|-------|
| 90 Rooms        | <b>i</b> |                        |     |                                                              |                                                          |                                                              |                                                          | Cus                                                      | tomize Columns Filter                                   | Filters: ON Search |       |
|                 | € ▼      | •                      |     | € ▼                                                          |                                                          | •                                                            | ▼                                                        | •                                                        | ♥ ▼                                                     |                    | ▼     |
| Display<br>Room | Room     | Title                  | ITV | Period 1                                                     | Period 2                                                 | Period 3                                                     | Period 4                                                 | Period 5                                                 | Period 6                                                | Period 7 Period 8  |       |
| Library         | 1-113    | 00009A0001000001113    |     | EXEC INTERN<br>1 Torrez, 4 +<br>EXEC INTERN<br>2 Torrez. 0 + | EXEC INTERN<br>1 Torrez, 5<br>EXEC INTERN<br>2 Torrez, 1 | EXEC INTERN 1<br>Torrez, 8 +<br>EXEC INTERN 2<br>Torrez, 0 + | EXEC INTERN 1<br>Torrez, 8<br>EXEC INTERN 2<br>Torrez, 0 | EXEC INTERN<br>1 Torrez, 7<br>EXEC INTERN<br>2 Torrez. 0 | EXEC INTERN 1<br>Torrez. 7   EXEC INTERN 2<br>Torrez. 0 |                    |       |
| 113-B           | 1-113B   | 00009A0001000001113B   |     | JOURN 1 5 +   JOURN 2 7 +   JOURN 3 2 +   JOURN 4 4 +        | ENGLISH<br>COMP II<br>Solano, 26 +                       |                                                              | ENGLISH<br>COMP II<br>Solano, 27 +                       | ENGLISH<br>COMP II<br>Solano, 22 +                       | ENGLISH COMP<br>II Solano, 24 +                         |                    |       |

**a.** Select **Teacher** to display the teacher of the section on the report.

|                 | 1        | 99.34% fully scheduled |     | Show: Teacher                                                |                                                              | V                                                            | Filter by Subject: Choose          |                                                          | by Course(s):                       |                    | Apply |
|-----------------|----------|------------------------|-----|--------------------------------------------------------------|--------------------------------------------------------------|--------------------------------------------------------------|------------------------------------|----------------------------------------------------------|-------------------------------------|--------------------|-------|
| 90 Rooms        | <b>1</b> |                        |     |                                                              |                                                              |                                                              |                                    | Cu                                                       | ustomize Columns Filter             | Filters: ON Search | 100   |
| •               | 0        | •                      | •   | •                                                            | •                                                            | 0                                                            |                                    | •                                                        | •                                   | • •                | V     |
| Display<br>Room | Room     | Title                  | ITV | Period 1                                                     | Period 2                                                     | Period 3                                                     | Period 4                           | Period 5                                                 | Period 6                            | Period 7 Period 8  |       |
| Library         | 1-113    | 00009A0001000001113    |     | EXEC INTERN<br>1 Torrez, 4 +<br>EXEC INTERN<br>2 Torrez, 0 + | EXEC INTERN<br>1 Torrez, 5 +<br>EXEC INTERN<br>2 Torrez. 1 + | EXEC INTERN 1<br>Torrez, 8 +<br>EXEC INTERN 2<br>Torrez, 0 + | EXEC INTERN 2                      | EXEC INTERN<br>1 Torrez, 7<br>EXEC INTERN<br>2 Torrez, 0 | EXEC INTERN 2                       |                    |       |
| 113-B           | 1-113B   | 00009A0001000001113B   |     | JOURN 1 5 +   JOURN 2 7 +   JOURN 3 2 +   JOURN 4 4 +        | ENGLISH<br>COMP II<br>Solano, 26 +                           |                                                              | ENGLISH<br>COMP II<br>Solano, 27 + | ENGLISH<br>COMP II<br>Solano, 22                         | ENGLISH COMP<br>+ Il Solano, i 24 + |                    |       |

**b.** Select **Co-Teachers** to display the co-teachers of the section on the report (use in conjunction with the Teachers option).

|                 |       | 99.34% fully        | scheduled | s                                                                     | how: Teacher, Co-Te                 | achers                              | F                                                     | Iter by Subject: Cho                                               | ose<br>1000414 INTENS RE                                              |          | by Course(s): |
|-----------------|-------|---------------------|-----------|-----------------------------------------------------------------------|-------------------------------------|-------------------------------------|-------------------------------------------------------|--------------------------------------------------------------------|-----------------------------------------------------------------------|----------|---------------|
| 1 Room          |       |                     |           |                                                                       |                                     |                                     |                                                       | ze Columns Filter                                                  | Filters: ON                                                           | earch    | NA<br>NA      |
|                 |       |                     |           |                                                                       |                                     |                                     |                                                       |                                                                    |                                                                       |          |               |
| Display<br>Room | Room  | Title               | ΙΤΥ       | Period 1                                                              | Period 2                            | Period 3                            | Period 4                                              | Period 5                                                           | Period 6                                                              | Period 7 | Period 8      |
| 210             | 1-210 | 00009A0001000001210 |           | INTENS<br>READ 2<br>Ontiveros, 18 +<br>INTENS<br>READ 2<br>Duarte, 18 | INTENS<br>READ 1<br>Ontiveros, 20 + | INTENS<br>READ 1<br>Ontiveros, 19 + | INTENS<br>READ 1<br>Ontiveros, 21 +<br>Lioba<br>MARIE | INTENS<br>READ 2<br>Duarte,<br>INTENS<br>READ 2<br>Ontiveros, 19 + | INTENS<br>READ 2<br>Duarte, 12<br>INTENS<br>READ 2<br>Ontiveros, 12 ↔ |          |               |

**c.** Select **Course/Section Numbers** to display the course number and the section short name on the report.

|                 | 1        | 99.34% fully scheduled |     | Show: Course/S                                                                                                    | Section Numbers                                                                 | Fi                                                                      | Iter by Subject: Choose                                              | )                                                                                                    | by Course(s):                                                                                     | Y                  | Apply |
|-----------------|----------|------------------------|-----|----------------------------------------------------------------------------------------------------|---------------------------------------------------------------------------------|-------------------------------------------------------------------------|----------------------------------------------------------------------|----------------------------------------------------------------------------------------------------|---------------------------------------------------------------------------------------------------|--------------------|-------|
| 90 Rooms        | <b>F</b> |                        |     |                                                                                                    |                                                                                 |                                                                         |                                                                      | Cus                                                                                                    | tomize Columns Filter                                                                             | Filters: ON Search |       |
| •               | 0        | •                      | •   |                                                                                                    |                                                                                 | •                                                                       | •                                                                    | •                                                                                                    | € ▼                                                                                               | • • •              | ▼     |
| Display<br>Room | Room     | Title                  | ITV | Period 1                                                                                                    | Period 2                                                                        | Period 3                                                                | Period 4                                                             | Period 5                                                                                                    | Period 6                                                                                          | Period 7 Period 8  |       |
| Library         | 1-113    | 00009A0001000001113    |     | EXEC INTERN<br>1 0500300-<br>01000<br>EXEC INTERN<br>2 0500310-<br>0 +                                                                                | EXEC INTERN<br>1 0500300-<br>02000<br>EXEC INTERN<br>2 0500310-<br>02000<br>1 + | EXEC_INTERN_1<br>0500300-03000<br>EXEC_INTERN_2<br>0500310-03000<br>0 + | EXEC INTERN 1<br>0500300-04000<br>EXEC INTERN 2<br>0500310-04000 0 + | EXEC INTERN     7       1 0500300-     7       05000     7       EXEC INTERN     2       2 0500310-     0       05000     0 | EXEC INTERN 1     7       0500300-06000     7       EXEC INTERN 2     0       0500310-06000     0 |                    |       |
| 113-B           | 1-113B   | 00009A0001000001113B   |     | JOURN 1     5       1006300-01000     5       JOURN 2     7       1006310-01000     7       JOURN 3     1006320-01000     2       JOURN 4     4     + | ENGLISH<br>COMP II<br>ENC1102-<br>02000 26 +                                    |                                                                         | ENGLISH<br>COMP II<br>ENC1102-<br>04000 27 +                         | ENGLISH<br>COMP II<br>ENC1102-<br>05000 22 +                                                                                | ENGLISH COMP<br>II ENC1102-<br>06000 24 +                                                         |                    |       |

**d.** Select **Terms** to display both Semester 1 and Semester 2 classes on the report.

If Terms is not selected to display, only classes scheduled into the term selected at the top-right corner of the screen will display on the report.

|                 | 1        | 99.34% fully scheduled |     | Show: Terms       |                                                               | Filter by Sub                                                   | ject: Choose                                                           | y by Cours                                                            | se(s):               |          | Apply    |
|-----------------|----------|------------------------|-----|-------------------|---------------------------------------------------------------|-----------------------------------------------------------------|------------------------------------------------------------------------|-----------------------------------------------------------------------|----------------------|----------|----------|
| 90 Rooms        | <b>i</b> |                        |     |                   |                                                               |                                                                 |                                                                        | Customize Columns                                                     | Filter Filters: ON S | earch    | 麗        |
| 0               | 0        | •                      | •   | •                 | •                                                             | •                                                               | •                                                                      | •                                                                     | •                    | € ▼      | 0        |
| Display<br>Room | Room     | Title                  | ΙΤΥ | Period 1          | Period 2                                                      | Period 3                                                        | Period 4                                                               | Period 5                                                              | Period 6             | Period 7 | Period 8 |
| 306             | 306      | 00009A0001000001306    |     |                   | COLLEGE<br>ALGEBRAS1 30 +HONOR<br>STATISTCS2 30 +MTHDSS2 30 + | PLANE<br>TRIGONOMETRY S1 27 +<br>PRECALCULUS<br>ALGEBRA S2 27 + | COLLEGE<br>ALGEBRA S1 30 ÷   HONOR<br>STATISTC S2 30 ÷   MTHDS S2 30 ÷ | COLLEGE S1 30 +   ALGEBRA S1 30 +   HONOR STATISTC   STATISTC S2 30 + |                      |          |          |
| 307             | 307      | 00009A0001000001307    |     | ALG 2 HON 27 🕂    | ALG 2 HON 21 🕂                                                | ALG 2 HON 23 +                                                  | AP STAT 26 🕂                                                           | AP STAT 28 +                                                          | ALG 2 HON 24 +       |          |          |
| 308             | 308      | 00009A0001000001308    |     | <u>Alg 1</u> 28 🕂 | <u>Alg 1</u> 25 💠                                             | <u>Alg 1</u> 27 +                                               | Alg 1 27 🕂                                                             | <u>Alg 1</u> 27 +                                                     | GEO HON 32 +         |          |          |
| 309             | 309      | 00009A0001000001309    |     |                   | GEO HON 32 4                                                  | GEO HON 31 +                                                    | GEO HON 29 🕂                                                           | GEO HON 29 🕂                                                          |                      |          |          |

**e.** If rotation days are enabled at your school, select **Rotation Days** to view the rotation days each section meets on the report.

|                 |           | 100                  | % fully scheduled | Show: Rotation Da             | ys | <b>T</b> Rotation Days: | Filter by Subject            | Choose v                       | Course(s):<br>Apply |
|-----------------|-----------|----------------------|-------------------|-------------------------------|----|-------------------------|------------------------------|--------------------------------|---------------------|
| 76 Roor         | ns 📑      |                      |                   |                               |    | Cus                     | tomize Columns Filter Filter | s: OFF Search                  | 18/28               |
| Display<br>Room | Room      | Title                | 01                | 02                            | 03 | 04                      | 05                           | 06                             | 07 00               |
| 1 115A          | 1<br>115A | 00015A0001700100115A |                   | Digital<br>Info Tech A ▼ 11 ↔ |    |                         |                              | M/J<br>JOURN 1 B ▼ 0 ⊕         |                     |
| yearbook        | 1<br>115A | 00015A0001700100115A |                   |                               |    |                         |                              | INTRO<br>ARTS,<br>A/V A ■ 18 ↔ |                     |

**f.** Select **Total number of students for the entire period** to display the total number of students for each period at the bottom of the table, based on the content displayed in the report. For example, if you have the report filtered by subject to only display English Language Arts sections, the period totals will only include those English Language Arts sections.

|                 |            | 99.34% fully | y sche | duled | s                                                                                            | how: Total number of stu                                                                                                    | udents for the entire period                                                                                                    | i 🗾 Filter by S                                                                                                    | ubject: Choose                                                       | V           | by Cou | urse(s): |                                                                                                    | Appl        |
|-----------------|------------|--------------|--------|-------|----------------------------------------------------------------------------------------------|----------------------------------------------------------------------------------------------------|----------------------------------------------------------------------------------------------------|----------------------------------------------------------------------------------------------------|----------------------------------------------------------------------|-------------|--------|----------|----------------------------------------------------------------------------------------------------|-------------|
| 91 Rooms        | <b>i</b>   |              |        |       |                                                                                              |                                                                                                    |                                                                                                    |                                                                                                    |                                                                      | Customize C | olumns | Filter   | Filters: ON Search                                                                                                    |             |
| € ▼             | 0          | V            | 0      | ▼     | •                                                                                            |                                                                                                    |                                                                                                    | 0                                                                                                    |                                                                      | 0           | •      |          | °                                                                                                    | ▼ 0         |
| Display<br>Room | Title      |              | ITV    |       | Period 1                                                                                     | Period 2                                                                                                    | Period 3                                                                                                    | Period 4                                                                                                    | Period 5                                                             | Period 6    | P      | eriod 7  | Period 8                                                                                                    | Period 9    |
|                 |            |              |        |       |                                                                                              |                                                                                                    |                                                                                                    |                                                                                                    |                                                                      |             |        |          | Basics Concepts of Physics     0       AMERICAN FED GOV'T     0       GENERAL PSYCHOLOGY     0       INTRO PUBLIC SPEAK     0       BEGINNING SPANISH I     0       ELEMY SPANISH II     0       HONOR STATISTC     0       MTHOS     0       HONORS THEATRE SVY     0       DRAMATIC LITERATURE     0       ZOOLOGY     0 | ***         |
| UWF             | 00009000   | 0090000UWF   |        |       |                                                                                              |                                                                                                    |                                                                                                    |                                                                                                    |                                                                      |             |        |          | DEATH AND<br>COMMUNICATION     0       ENGLISH COMP II     0       BEG JAP LANGCULTII     0       COLLEGE ALGEBRA     0       ADVANCED SYMPHONY     0       ORCHESTRA     0       INTRO TO SOCIOLOGY     0                                                                                                    | +<br>+<br>+ |
|                 | <u></u>    |              |        |       | NOT ON<br>CAMPUS-NO 38 +   OFF CAMPUS/VIRT   HOME 49 +   LITC ON / OFF 1 +   ON COLLEGE 79 + | NOT ON<br>CLS     16       OFF<br>CAMPUS-NO<br>CLS     16       OFF<br>CAMPUS/VIRT     13       HOME     1       LTC ON / OFF<br>CAMPUS     1       ON COLLEGE     65 | NOT ON<br>CAMPUS-NO<br>CLS     10       OFF     15       CAMPUS/VIRT     15       HOME     1       LTC ON / OFF     1       CAMPUS     1       CAMPUS     4 | NOT ON<br>CAMPUS-NO<br>CLS 23   OFF<br>CAMPUS/VIRT<br>HOME 30   LTC ON / OFF<br>CAMPUS 5   ON COLLEGE<br>CAMPUS 45 | CLS<br>OFF<br>CAMPUS/VIRT 73 +<br>HOME<br>LTC ON / OFF<br>CAMPUS 6 + | CAMPUS      |        |          |                                                                                                    |             |
|                 | Total Stud | dents        | 0      |       | 2046                                                                                         | 2028                                                                                                    | 2028                                                                                                    | 2037                                                                                                    | 2024                                                                 | 2015        | 0      |          | 0                                                                                                    | 0           |

**g.** Select **Totals** to display the total number of students scheduled in each period for the room, as well as the total number of students in all of the room's sections (the Total Students column displays on the right side of the report).

|                 |                | 99.34% fu | Ily scheduled                                                                      | Show: Tota                              | lls                                                   | V                                                      | Filter by Subject: Cho                    | DSE                                       | v by         | Course(s):             |          | Apply             |
|-----------------|----------------|-----------|------------------------------------------------------------------------------------|-----------------------------------------|-------------------------------------------------------|--------------------------------------------------------|-------------------------------------------|-------------------------------------------|--------------|------------------------|----------|-------------------|
| 90 Rooms        | s 📑 🚔          |           |                                                                                    |                                         |                                                       |                                                        |                                           | Cus                                       | tomize Colun | nns Filter Filters: ON | Search   |                   |
| 0               |                | •         |                                                                                    |                                         | € ▼                                                   | € ▼                                                    | € ▼                                       |                                           |              | 0                      | ▼ 0 ▼    | € ▼               |
| Display<br>Room |                | ITV       | Period 1                                                                           | Period 2                                | Period 3                                              | Period 4                                               | Period 5                                  | Period 6                                  | Period 7     | Period 8               | Period 9 | Total<br>Students |
| Library         | <u>001113</u>  |           | EXEC INTERN 1 4<br>EXEC INTERN 2 0<br>4                                            | EXEC INTERN 5 +<br>EXEC INTERN 1 +<br>6 | EXEC INTERN 1 8 +<br>EXEC INTERN 2 0 +<br>8           | EXEC INTERN 1 8<br>EXEC INTERN 2 0 +<br>8              | EXEC INTERN 1 7<br>EXEC INTERN 2 0 +<br>7 | EXEC INTERN 1 7<br>EXEC INTERN 2 0 +<br>7 |              |                        |          | 40                |
| 113-B           | <u>001113B</u> |           | JOURN 1     5       JOURN 2     7       JOURN 3     2       JOURN 4     4       18 | ENGLISH<br>COMP II 26<br>26             |                                                       | ENGLISH<br>COMP II 27 +<br>27                          | ENGLISH<br>COMP II 22 ÷<br>22             | ENGLISH COMP 24 +<br>24                   |              |                        |          | 117               |
| 210             | 001210         |           | 18 +<br>18                                                                         | 1 20 +<br>20                            | 1 19                                                  | 1 21 + 21                                              | 19<br>2<br>19                             | INTENS READ 2 12 +<br>12                  |              |                        |          | 109               |
| 806             | 001806         |           | DIGITAL<br>DESIGN 1 36 +<br>36                                                     | DIGITAL<br>DESIGN 2 33 +<br>33          | DIGITAL<br>DESIGN 2 35                                | DIGITAL<br>DESIGN 1 36 +<br>36                         | DIGITAL<br>DESIGN 1 31 +<br>31            | DIGITAL INFO<br>TECH 36                   |              |                        |          | 207               |
| 808             | <u>001808</u>  |           | AP COMPUTER 31<br>SCI PRIN 31<br>31                                                | DIGITAL<br>DESIGN 1<br>27               | DIGITAL<br>DESIGN 1 30<br>DIV CAR<br>TECH-OJT 1<br>31 | DIV CAR<br>TECH-OJT<br>DIV CAR TECH<br>PRIN<br>32<br>4 | DIV CAR TECH-<br>OJT<br>19                | DIV CAR TECH-<br>OJT 26                   |              |                        |          | 168               |

**h.** Select **Highlight on Double Scheduled** to highlight periods that have more than once section scheduled for a room in red.

|                 | 9        | 9.34% fully scheduled |     | Show: Highlight                                                                   | on Double Scheduled                | F                                         | ilter by Subject: Choose                   |                                    | by Course(s):                        | ٧                  | Apply |
|-----------------|----------|-----------------------|-----|-----------------------------------------------------------------------------------|------------------------------------|-------------------------------------------|--------------------------------------------|------------------------------------|--------------------------------------|--------------------|-------|
| 90 Rooms        | <b>F</b> |                       |     |                                                                                   |                                    |                                           |                                            | Cust                               | omize Columns Filter                 | Filters: ON Search | 100   |
| •               | 0        |                       |     | ♥ ▼                                                                               |                                    | •                                         |                                            | •                                  | •                                    |                    | ▼     |
| Display<br>Room | Room     | Title                 | ITV | Period 1                                                                          | Period 2                           | Period 3                                  | Period 4                                   | Period 5                           | Period 6                             | Period 7 Period 8  |       |
| Library         | 1-113    | 00009A0001000001113   |     | EXEC INTERN 4 +<br>EXEC INTERN 0 +                                                | EXEC INTERN 5 +<br>EXEC INTERN 1 + | EXEC INTERN 1 8 +<br>EXEC INTERN 2 0 +    | EXEC INTERN 1 8 +<br>EXEC INTERN 2 0 +     | EXEC INTERN 7 +<br>EXEC INTERN 0 + | EXEC INTERN 1 7<br>EXEC INTERN 2 0 + |                    |       |
| 113-B           | 1-113B   | 00009A0001000001113B  |     | JOURN 1     5 +       JOURN 2     7 +       JOURN 3     2 +       JOURN 4     4 + | ENGLISH<br>COMP II 26 +            |                                           | ENGLISH<br>COMP II 27 +                    | ENGLISH<br>COMP II 22 +            | ENGLISH COMP                         |                    |       |
| 210             | 1-210    | 00009A0001000001210   |     | INTENS READ 18 +                                                                  | 1 20 +                             | INTENS READ 19 +                          | INTENS READ 21 +                           | INTENS READ 19 +                   | INTENS READ 2 12 +                   |                    |       |
| 806             | 1-806    | 00009A0001000001806   |     | DIGITAL<br>DESIGN 1 36 +                                                          | DIGITAL<br>DESIGN 2 33 +           | DIGITAL<br>DESIGN 2 35 +                  | DIGITAL<br>DESIGN 1 36 +                   | DIGITAL<br>DESIGN 1 31 +           | DIGITAL INFO<br>TECH 36 +            |                    |       |
| 808             | 1-808    | 00009A0001000001808   |     | AP<br>COMPUTER<br>SCIPRIN 31 +                                                    | DIGITAL<br>DESIGN 1 27 +           | DIGITAL<br>DESIGN 130DIV CAR<br>TECH-OJT1 | DIV CAR<br>TECH-OJT2DIV CAR<br>TECH PRIN32 | DIV CAR<br>TECH-OJT 19 +           | DIV CAR TECH-<br>OJT 26              |                    |       |

**i.** Select **All Room Sections (when filtered by subject)** to display all of a room's sections when filtering the report by subject.

For example, when "English Language Arts" is selected in the Filter by Subject pull-down, all of the English Language Arts sections display on the report. Selecting "All Room Sections (when filtered by subject)" and applying it to the report displays the additional sections for those rooms that are not English Language Arts sections, such as this Creative Writing course that has an Elective subject area.

| 0% fully s      | cheduled | Show:                | All Room Secti | ons (when filtered                                       | by subject)            | Filter by Subje   | ect: ENGLISH LANG      | UAGE ARTS            | by Course(s):          |            |          | Apply  |
|-----------------|----------|----------------------|----------------|----------------------------------------------------------|------------------------|-------------------|------------------------|----------------------|------------------------|------------|----------|--------|
| 16 Rooms        |          |                      |                |                                                          |                        |                   |                        | Customize            | Columns Filter         | Filters: C | N Search | 125.52 |
|                 |          |                      | •              | •                                                        | •                      | •                 | •                      |                      | •                      | •          | •        | V      |
| Display<br>Room | Room     | Title                | ITV            | Period 1                                                 | Period 2               | Period 3          | Period 4               | Period 5             | Period 6               | Period 7   | Period 8 |        |
| 113-B           | 1-113B   | 00009A0001000001113B |                | JOURN 1 0 +<br>JOURN 2 0 +<br>JOURN 3 0 +<br>JOURN 4 0 + | ENGLISH<br>COMP II 0 + | Creative Writ 0 + | ENGLISH<br>COMP II 0 + | ENGLISH<br>COMP II 0 | ENGLISH<br>COMP II 0 + |            |          |        |

**j.** Select **Limit to Singletons** to display all of the sections that are singletons (only one section of the course is offered).

| 99.34           | 4% fully sche | duled               | Show: Li | mit to Singletons               |                      | Filter by | Subject: Choose                                                                      |                            | • by Course(s):      |          | Apply          |
|-----------------|---------------|---------------------|----------|---------------------------------|----------------------|-----------|--------------------------------------------------------------------------------------|----------------------------|----------------------|----------|----------------|
| 26 Rooms        |               |                     |          |                                 |                      |           |                                                                                      | Customize Colum            | ns Filter Filters: O | N Search | 18 52<br>25 52 |
|                 |               |                     |          |                                 |                      |           |                                                                                      |                            | •                    |          | •              |
| Display<br>Room | Room          | Title               | ITV      | Period 1                        | Period 2             | Period 3  | Period 4                                                                             | Period 5                   | Period 6             | Period 7 | Period 8       |
| 808             | 1-808         | 00009A0001000001808 |          | AP<br>COMPUTER<br>SCI PRIN 31 + |                      |           | DIV CAR TECH<br>PRIN 32 +                                                            |                            |                      |          |                |
| 821             | 1-821         | 00009A0001000001821 |          |                                 |                      |           | LEAD SKLS 13 +   DEV 13 +   LEAD 8 +   IEADER 9 +   STRATEGIES 9 +   APPROACHES 11 + |                            |                      |          |                |
| 302             | 302           | 00009A0001000001302 |          |                                 | AP<br>CALCULUS<br>BC |           |                                                                                      |                            |                      |          |                |
| 414             | 414           | 00009A0001000001414 |          |                                 |                      |           |                                                                                      | AP<br>CAPSTONE<br>RESEARCH |                      |          |                |

**k.** Select **Limit to Doubletons** to display all of the sections that are doubletons (only two sections of the course are offered).

| 99.3            | 4% fully sche | duled               | Show: L | imit to Doubletons |                        |   | Filter by Su              | bject: Choose             | 1                 | by Course(s):      |          | Apply    |
|-----------------|---------------|---------------------|---------|--------------------|------------------------|---|---------------------------|---------------------------|-------------------|--------------------|----------|----------|
| 26 Rooms        |               |                     |         |                    |                        |   |                           |                           | Customize Columns | Filter Filters     | ON Sear  | ch State |
| •               | •             |                     | •       | •                  | •                      | ▼ |                           |                           |                   | •                  | •        | •        |
| Display<br>Room | Room          | Title               | ITV     | Period 1           | Period 2               |   | Period 3                  | Period 4                  | Period 5          | Period 6           | Period 7 | Period 8 |
| 806             | 1-806         | 00009A0001000001806 |         |                    | DIGITAL<br>DESIGN 2 33 | ÷ | DIGITAL<br>DESIGN 2 35 +  |                           |                   |                    |          |          |
| 206             | 206           | 00009A0001000001206 |         |                    |                        |   | AP CHEM 25 +              |                           | AP CHEM 13 +      |                    |          |          |
| 208             | 208           | 00009A0001000001208 |         |                    |                        |   |                           |                           | PHYS 1 12 +       | <u>PHYS 1</u> 10 + |          |          |
| 214             | 214           | 00009A0001000001214 |         |                    |                        |   | AP BIO 25 +               | AP BIO 17 +               | AP ENV SCI 23 +   | AP ENV SCI 27 💠    |          |          |
| 219             | 219           | 00009A0001000001219 |         |                    |                        |   | PHYS 2<br>HON 22 +        | PHYS 2<br>HON 17 +        |                   |                    |          |          |
| 302             | 302           | 00009A0001000001302 |         |                    |                        |   | AP<br>CALCULUS 29 ↔<br>AB | AP<br>CALCULUS 25 +<br>AB |                   |                    |          |          |
| 307             | 307           | 00009A0001000001307 |         |                    |                        |   |                           | AP STAT 26 +              | AP STAT 28 🕂      |                    |          |          |
| 401             | 401           | 00009A0001000001401 |         |                    | <u>Alg 1-B</u> 22      | ÷ | Alg 1-B 22 +              |                           |                   |                    |          |          |

**3.** For schools using a rotation schedule, select the **Rotation Days** to view only the selected rotation day on the report. Click **Apply** to update the report.

| Show: R       | otation Days                    | <b>v</b> Rotation Days: A | Fil | ter by Subject: Choose V by         | _  | <b>rse(s):</b><br>Apply |
|---------------|---------------------------------|---------------------------|-----|-------------------------------------|----|-------------------------|
|               |                                 | Customize Colum           | ns  | Filter Filters: OFF Search          |    | 12 52<br>12 52          |
|               | 03                              | 04                        | 05  | i 06                                | 07 | 00                      |
| <b>V</b> 11 + |                                 |                           |     |                                     |    |                         |
|               |                                 |                           |     | INTRO ARTS, A/V A 🔽 18 🕂            |    |                         |
|               |                                 |                           |     | <u>M/J THEATRE 2</u> A <b>1</b> 3 + |    |                         |
|               | <u>M/J LANG ARTS 1</u> A V 17 + | M/J LANG ARTS 1 A V 16    | ÷   |                                     |    |                         |

**4.** To assign rotation days to a section, select one or multiple rotation days from the pull-down.

| M/J LANG ARTS 1 | A <b>1</b> 7 + <u>M/J LANG ARTS 1</u>   |
|-----------------|-----------------------------------------|
|                 | Q Filter                                |
|                 | Check all Clear (1 / 2) Check all Clear |
|                 | • A                                     |
|                 | В                                       |

**5.** To filter the report by subject, select the subject in the **Filter by Subject** pull-down. Once the subject is selected, click **Apply** to update the report.

The report is refreshed and displays room schedules for the selected subject.

| 99.34           | 1% fully : | scheduled            |     | Show:                                    |                          |                        |      | Filt                                     | er by Sı                  | ubject: ENGLISH LA                       | NGUAG                      | E ARTS 🚺 by             | Course     | e(s):               |            |             | V        | Apply |
|-----------------|------------|----------------------|-----|------------------------------------------|--------------------------|------------------------|------|------------------------------------------|---------------------------|------------------------------------------|----------------------------|-------------------------|------------|---------------------|------------|-------------|----------|-------|
| 16 Rooms        |            |                      |     |                                          |                          |                        |      |                                          |                           |                                          |                            | Customize Colum         | ns Fi      | ilter Filters: (    | DFF        | Search      |          | 12 NS |
| Display<br>Room | Room       | Title                | ITV | Period 1                                 |                          | Period 2               |      | Period 3                                 |                           | Period 4                                 |                            | Period 5                |            | Period 6            |            | Period<br>7 | Period 8 |       |
| 113-B           | 1-<br>113B | 00009A0001000001113B |     | JOURN 1<br>JOURN 2<br>JOURN 3<br>JOURN 4 | 5 +<br>7 +<br>2 +<br>4 + | ENGLISH<br>COMP II     | 26 🕂 |                                          |                           | ENGLISH COMP II                          | 27 🕁                       | ENGLISH COMP II         | 22 🕂       | ENGLISH<br>COMP II  | 24 🕁       |             |          |       |
| 210             | 1-210      | 00009A0001000001210  |     | INTENS READ                              | 18 🕂                     | INTENS READ            | 20 💠 | INTENS READ 1                            | 19 🕂                      | INTENS READ 1                            | 21 🕂                       | INTENS READ 2           | 19 🕂       | INTENS READ         | 12 🕂       |             |          |       |
| 408             | 408        | 00009A0001000001408  |     | Eng 3                                    | 27 🕂                     | Eng 3                  | 27 🕂 | Eng 3                                    | 24 🕂                      | Eng 2<br>Eng 2                           | 9<br>27 🕂                  | Eng 2<br>Eng 2          | 27 🕂<br>10 | Eng 2<br>Eng 2      | 11<br>29 + |             |          |       |
| 409             | 409        | 00009A0001000001409  |     | Eng Hon 2                                | 28 +                     | Eng Hon 2              | 26 🕂 | JOURN 1<br>JOURN 2<br>JOURN 3<br>JOURN 4 | 15 +<br>3 +<br>1 +<br>0 + | JOURN 1<br>JOURN 2<br>JOURN 3<br>JOURN 4 | 12 +<br>16 +<br>7 +<br>3 + | Eng Hon 2               | 26 +       | Eng Hon 2           | 27 🕂       |             |          |       |
| 411             | 411        | 00009A0001000001411  |     | Eng 2                                    | 27 🕂                     | Eng 2                  | 25 💠 | Eng 2                                    | 24 🕂                      | Eng 2                                    | 27 🕂                       | Eng Hon 1               | 27 🕂       | Eng Hon 1           | 28 🕂       |             |          |       |
| 412             | 412        | 00009A0001000001412  |     | Eng Hon 2                                | 28 🕂                     | Eng Hon 2              | 26 🕂 | Eng Hon 2                                | 28 🕂                      | Eng 3                                    | 23 🕂                       | Eng 3                   | 26 🕂       | Eng 3               | 21 🕂       |             |          |       |
| 414             | 414        | 00009A0001000001414  |     | Eng Hon 1                                | 30 🕂                     | Eng Hon 1              | 25 💠 | AP CAPSTONE<br>SEMINAR                   | 23 🕂                      | AP CAPSTONE<br>SEMINAR                   | 15 💠                       | AP CAPSTONE<br>RESEARCH | 16 🛨       | Eng Hon 1           | 28 💠       |             |          |       |
| 416             | 416        | 00009A0001000001416  |     | Eng 3                                    | 25 🕂                     | Eng 4: FI Coll<br>Prep | 28 🕂 | Eng 4: FI Coll Prep                      | 27 🕂                      | Eng 3<br>Eng 3                           | 4<br>24 +                  | Eng 3<br>Eng 3          | 24 🕂<br>12 | Eng 3<br>Eng 3      | 26 +<br>9  |             |          |       |
| 417             | 417        | 00009A0001000001417  |     | Eng 1                                    | 30 🕂                     | Eng 1                  | 28 🕂 | Eng 1                                    | 29                        | Eng 1                                    | 28                         | <u>Eng 1</u>            | 28         | <u>Eng 1</u>        | 30 🕂       |             |          |       |
| 418             | 418        | 00009A0001000001418  |     |                                          |                          | Eng 2                  | 25 🕂 | Eng 2                                    | 26 🕂                      |                                          |                            | Eng 2                   | 26 🕂       | Eng 2               | 24 🕂       |             |          |       |
| 544             | 544        | 00009A0001000099544  |     | Eng 4: FI Coll<br>Prep                   | 30 🕂                     | Eng 4: FI Coll<br>Prep | 26 🕂 | Eng 4: FI Coll Prep                      | 26 🕂                      | Eng 1                                    | 29 💠                       | <u>Eng 1</u>            | 29 🕂       | Eng 1               | 31 🕂       |             |          |       |
| 548             | 548        | 00009A000100000548   |     | AP ENG LIT<br>COMPO                      | 27 🕂                     | AP ENG LIT<br>COMPO    | 25 🕂 | Eng Hon 1                                | 25 🕂                      | Eng Hon 1                                | 30 🕂                       | Eng Hon 1               | 26 🕂       | AP ENG LIT<br>COMPO | 22 🕂       |             |          |       |

**6.** To filter the report by course, select the course in the **By Course(s)** pull-down. One or multiple courses can be selected. Once the courses are selected, click **Apply** to update the report.

The report is refreshed and displays rooms that have schedules including the selected course.

| 99.34           | % fully scheduled | Sho                 | w:  |                        |      |                        | V    | Filter by Sut          | oject: C | hoose        |      |                   | by Course(s): 10  | 01310 Eng 1     | V        | Apply    |
|-----------------|-------------------|---------------------|-----|------------------------|------|------------------------|------|------------------------|----------|--------------|------|-------------------|-------------------|-----------------|----------|----------|
| 2 Rooms         |                   |                     |     |                        |      |                        |      |                        |          |              |      | Customize Co      | lumns Filter      | Filters: ON Sea | rch      | 22<br>22 |
| •               | •                 | •                   | •   | •                      | ▼    | •                      | ▼    | 0                      | ▼        | •            | ▼    | •                 | •                 |                 |          | • •      |
| Display<br>Room | Room              | Title               | ΙΤΥ | Period 1               |      | Period 2               |      | Period 3               |          | Period 4     |      | Period 5          | Period 6          | Period 7        | Period 8 | Perio    |
| 417             | 417               | 00009A0001000001417 |     | Eng 1                  | 30 🕂 | Eng 1                  | 28 🕂 | Eng 1                  | 29       | Eng 1        | 28   | Eng 1 28          | <u>Eng 1</u> 30 + |                 |          |          |
| 544             | 544               | 00009A0001000099544 |     | Eng 4: Fl<br>Coll Prep | 30 🕂 | Eng 4: Fl<br>Coll Prep | 26 🕂 | Eng 4: Fl<br>Coll Prep | 26 🕂     | <u>Eng 1</u> | 29 🕂 | <u>Eng 1</u> 29 + | <u>Eng 1</u> 31 4 |                 |          |          |

The report can also be filtered by using either of the filter options, whichever method you prefer. The first **Filter** button allows you to add one or multiple filter rules to filter the report. The second **Filters** button allows you to filter on each column of the report, just as when using the Filters functionality on data tables throughout Focus.

| 99.34           | % fully scheduled | Sho                 | ow: |                                      |            |                                      | V          | Filter by Subj                       | ect: C                | hoose                                |                       |                                      | ▼ by       | Course(s):                           |            |          |        | V        | Appl  |
|-----------------|-------------------|---------------------|-----|--------------------------------------|------------|--------------------------------------|------------|--------------------------------------|-----------------------|--------------------------------------|-----------------------|--------------------------------------|------------|--------------------------------------|------------|----------|--------|----------|-------|
|                 |                   |                     |     | Disp<br>Add Rule Clea                |            | oom ✔ Conta                          |            | ER RULES                             | ary                   |                                      | Rur                   | n Filter                             |            |                                      |            |          |        |          |       |
| 1 Room 📑        |                   |                     |     |                                      |            |                                      |            |                                      |                       |                                      |                       | Customize                            | e Colun    | nns Filter                           | Filt       | ers: ON  | Search |          | 10 64 |
| €               | •                 |                     | •   |                                      | V          | •                                    | V          | •                                    | V                     | •                                    | V                     | •                                    | V          | •                                    | V          | 0        | V      | •        | •     |
| Display<br>Room | Room              | Title               | ITV | Period 1                             |            | Period 2                             |            | Period 3                             |                       | Period 4                             |                       | Period 5                             |            | Period 6                             |            | Period 7 |        | Period 8 | F     |
| Library         | 1-113             | 00009A0001000001113 |     | EXEC<br>INTERN 1<br>EXEC<br>INTERN 2 | 4 +<br>0 + | EXEC<br>INTERN 1<br>EXEC<br>INTERN 2 | 5 +<br>1 + | EXEC<br>INTERN 1<br>EXEC<br>INTERN 2 | 8 <del>+</del><br>0 + | EXEC<br>INTERN 1<br>EXEC<br>INTERN 2 | 8 <del>+</del><br>0 + | EXEC<br>INTERN 1<br>EXEC<br>INTERN 2 | 7 +<br>0 + | EXEC<br>INTERN 1<br>EXEC<br>INTERN 2 | 7 +<br>0 + |          |        |          |       |

| 99.34           | % fully schedu | lled                | Show: |                                                         |                               |                                    | V           | Filter by Subj                                                             | ect: Ch            | 00Se                    |                          | ▼ by                | Course | (s):                                     |                           |          | V    | Apply |
|-----------------|----------------|---------------------|-------|---------------------------------------------------------|-------------------------------|------------------------------------|-------------|----------------------------------------------------------------------------|--------------------|-------------------------|--------------------------|---------------------|--------|------------------------------------------|---------------------------|----------|------|-------|
| 9 Rooms         |                |                     |       |                                                         |                               |                                    |             |                                                                            |                    |                         | C                        | ustomize Colum      | ns F   | Filter                                   | ON                        | Search   |      | 12 K  |
| •               | •              | € ▼                 | •     | AP                                                      | V                             | •                                  | V           | •                                                                          | V                  | 0                       | V                        | •                   | ▼      | •                                        | ▼                         | 0        | ] 🖸  | V     |
| Display<br>Room | Room           | Title               | ITV   | Period 1                                                |                               | Period 2                           |             | Period 3                                                                   |                    | Period 4                |                          | Period 5            |        | Period 6                                 |                           | Period 7 | Peri | od 8  |
| 808             | 1-808          | 00009A0001000001808 |       | AP<br>COMPUTER<br>SCI PRIN                              | 31 🕂                          | DIGITAL<br>DESIGN 1                | 27 🕂        | DISITAL<br>DESIGN 1<br>DIV CAR<br>TECH-OJT                                 | 30 +<br>1 +        | OJI<br>DIVIGAD TEQU     | 2 +<br>2 +               | DIV CAR<br>TECH-OJT | 19 🕂   | DIV CAR<br>TECH-OJT                      | 26 🕂                      |          |      |       |
| 821             | 1-821          | 00009A0001000001821 |       | AP PSYCH                                                | 42 🕂                          | AP PSYCH                           | 39 +        | AP PSYCH                                                                   | 40 +               | LEAD TECNQS             | 3 +<br>8 +<br>9 +<br>1 + | AP PSYCH            | 40 +   | AP PSYCH                                 | 37 +                      |          |      |       |
| 410             | 410            | 00009A0001000001410 |       | AP HUMAN<br>GEOG                                        | 27 💠                          | AP HUMAN<br>GEOG                   | 26 🕂        | US HIST<br>US HIST                                                         | 27 +<br>9          | US HIST 14<br>US HIST 2 | 4<br>5 +                 | AP HUMAN<br>GEOG    | 25 💠   | AP HUMAN<br>GEOG                         | 27 🕂                      |          |      |       |
| 521             | 521            | 00009A0001000001521 |       | 3-D Studio Art 2<br>CERAM/POT 1<br>AP STUDIO<br>ART/3-D | 19 <del>+</del><br>1 +<br>1 + | 3-D Studio Art<br>2<br>CERAM/POT 1 | 16 +<br>1 + | 3-D Studio Art<br>3 Hon<br>Port Dev: 3D<br>Des Hon<br>AP STUDIO<br>ART/3-D | 23 +<br>2 +<br>1 + | 2-D Studio Art 1 2      | 5 🕂                      | 2-D Studio Art<br>1 | 27 🕂   | 2-D Studio Art<br>1                      | 32 🕂                      |          |      |       |
| 543             | 543            | 00009A0001000099543 |       | AP U.S. HIST                                            | 28 🕂                          |                                    | 31 🕂        | AP U.S. HIST                                                               | 35 🕂               | AP U.S. HIST 34         | 4 🕂                      | AP U.S. HIST        | 34 🕂   |                                          |                           |          |      |       |
| 548             | 548            | 00009A000100000548  |       | AP ENG LIT<br>COMPO                                     | 27 🕂                          | AP ENG LIT<br>COMPO                | 25 🕂        | Eng Hon 1                                                                  | 25 🕂               |                         | 0 🕂                      | Eng Hon 1           | 26 🕂   | AP ENG LIT<br>COMPO                      | 22 🕂                      |          |      |       |
| 803             | 803            | 00009A0001000001803 |       | AP<br>MACROECON                                         | 22 🕂                          | AP<br>MACROECON                    | 28 🕂        | AP<br>MACROECON                                                            | 25 🕂               | AP<br>MACROECON 2       | 0 🕂                      | AP<br>MACROECON     | 20 🕂   | ECONOMICS                                | 18 🕂                      |          |      |       |
| 818             | 818            | 00009A0001000001818 |       | AP ENG<br>COMPO                                         | 26 🕂                          | AP ENG<br>COMPO                    | 25 🕂        | AP ENG<br>COMPO                                                            | 26 🕂               | THEADING                | 4 🕂                      | AP ENG<br>COMPO     | 25 💠   | JOURN 1<br>JOURN 2<br>JOURN 3<br>JOURN 4 | 12 +<br>6 +<br>5 +<br>2 + |          |      |       |

## **7.** To customize the columns that display on the report, click **Customize Columns**.

| 99.3            | 4% fully s | scheduled            |     | Show:                                                                             |                                        | Filter by                              | Subject: Choose                        | V                                      | by Course(s):                                     |             |          | Apply |
|-----------------|------------|----------------------|-----|-----------------------------------------------------------------------------------|----------------------------------------|----------------------------------------|----------------------------------------|----------------------------------------|---------------------------------------------------|-------------|----------|-------|
| 90 Rooms        | <b>F -</b> |                      |     |                                                                                   |                                        |                                        |                                        | Customize Co                           | lumns Filter Filters:                             | OFF         | Search   | 255   |
| Display<br>Room | Room       | Title                | ITV | Period 1                                                                          | Period 2                               | Period 3                               | Period 4                               | Period 5                               | Period 6                                          | Period<br>7 | Period 8 |       |
| Library         | 1-113      | 00009A0001000001113  |     | EXEC INTERN 1 4 +<br>EXEC INTERN 2 0 +                                            | EXEC INTERN 1 5 +<br>EXEC INTERN 2 1 + | EXEC INTERN 1 8 +<br>EXEC INTERN 2 0 + | EXEC INTERN 1 8 +<br>EXEC INTERN 2 0 + | EXEC INTERN 1 7 +<br>EXEC INTERN 2 0 + | EXEC INTERN 1     7 +       EXEC INTERN 2     0 + |             |          |       |
| 113-B           | 1-<br>113B | 00009A0001000001113B |     | JOURN 1     5 ⊕       JOURN 2     7 ⊕       JOURN 3     2 ⊕       JOURN 4     4 ⊕ | ENGLISH<br>COMP II 26 +                |                                        | ENGLISH<br>COMP II 27 ↔                | ENGLISH<br>COMP II 22 +                | ENGLISH COMP II 24 +                              |             |          |       |
| 210             | 1-210      | 00009A0001000001210  |     | INTENS READ 18 +                                                                  | INTENS READ 20 +                       | INTENS READ 1 19 🕂                     | INTENS READ 1 21 🕂                     | INTENS READ 19 +                       | INTENS READ 2 12 +                                |             |          |       |
| 806             | 1-806      | 00009A0001000001806  |     | DIGITAL<br>DESIGN 1 36 +                                                          | DIGITAL<br>DESIGN 2 33 +               | DIGITAL<br>DESIGN 2 35 +               | DIGITAL<br>DESIGN 1 36 ⊕               | DIGITAL<br>DESIGN 1 31 +               | DIGITAL INFO<br>TECH 36 +                         |             |          |       |

**8.** In the pop-up window, click the columns to hide on the report.

The hidden columns are struck out.

9. Click Save.

|          | Customize Columns | ×     |
|----------|-------------------|-------|
| 1        | Room              |       |
| 1        | Title             |       |
| 2        | ITV               |       |
| es.      | Period 1          |       |
| 4        | Period 2          |       |
|          | Period 3          |       |
| ī        | Period 4          |       |
|          | Period 5          |       |
| 1        | Period 6          |       |
| ÷.       | Period 7          |       |
|          | Period 8          |       |
|          | Period 9          |       |
| <u>c</u> |                   |       |
| E        | Save              | ancel |

**10.** Click a section to view the section information in the <u>Courses & Sections</u> screen in a new tab. The section's period and room can be updated, along with any other section information in the pop-up window.

|                 |            | 99.34% fully schedu  | led |                                          | Show                     |                                                   |
|-----------------|------------|----------------------|-----|------------------------------------------|--------------------------|---------------------------------------------------|
| 90 Rooms        | <b>r</b> 4 |                      |     |                                          |                          |                                                   |
| Display<br>Room | Room       | Title                | ITV | Period 1                                 |                          | Period 2                                          |
| Library         | 1-113      | 00009A0001000001113  |     | EXEC INTERN 1<br>EXEC INTERN 2           | 4 🕂<br>0 💠               | EXEC INTERN 1     5 +       EXEC INTERN 2     1 + |
| 113-B           | 1-<br>113B | 00009A0001000001113B |     | JOURN 1<br>JOURN 2<br>JOURN 3<br>JOURN 4 | 5 +<br>7 +<br>2 +<br>4 + | ENGLISH COMP 26 +                                 |

**11.** A section's period and room can also be updated by clicking the cross icon next to the section and dragging the section to another room and period. The changes are auto-saved.

| 1   | 1   |                     |           |     |                            |     | · · · · · · · · · · · · · · · · · · · |     | HONOD                      |     |                            |     |           |     |  |
|-----|-----|---------------------|-----------|-----|----------------------------|-----|---------------------------------------|-----|----------------------------|-----|----------------------------|-----|-----------|-----|--|
| 306 | 306 | 00009A0001000001306 |           |     | HONOR<br>STATISTC<br>MTHDS | 0 + | PRECALCULUS<br>ALGEBRA                | 0 🕂 | HONOR<br>STATISTC<br>MTHDS | 0 🕂 | HONOR<br>STATISTC<br>MTHDS | 0 + |           |     |  |
| 307 | 307 | 00009A0001000001307 | ALG 2 HON | 0 🕂 | ALG 2 HON                  | 0 🕂 | ALG 2 HON                             | 0 + | AP STAT                    | 0 🕂 | AP STAT                    | 0 🕂 | ALG 2 HON | 0 + |  |
| 308 | 308 | 00009A0001000001308 | Alg 1     | 0 🕂 | <u>Alg 1</u>               | 0 🕂 | Alg 1                                 | 0 + | <u>Alg 1</u>               | 0 🕂 | <u>Alg 1</u>               | 0 🕂 | GEO HON   | 0 + |  |
| 309 | 309 | 00009A0001000001309 |           |     | GEO HON                    | 0 + |                                       |     | GEO HON                    | 0 🖑 | GEO HON                    | 0 + | GEO HON   | 0 + |  |